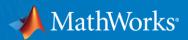

# [Youtube Live]

객체 지향 프로그래밍의 시작 - 객체를 활용한 MATLAB 프로그래밍

최준호 부장 Training Engineer MathWorks Korea

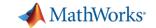

# Agenda

- MATLAB 에서의 객체 필요성
- Class 정의와 Object 생성
- Package folder의 활용

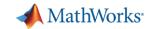

## Why or When Use Object-Oriented Design

~~ 작업의 규모와 복잡도가 증가할수록 함수도 더

복잡해지고 관리하기 어려워집니다.함수가

너무 커지면 크기가 작은 여러 함수로 나누고

함수 간에 데이터를 전달하는 방법이 있습니다.

하지만 함수 개수가 많아지면 함수에 전달되는

데이터를 설계하고 관리하는 일이 더 어려워

지고 오류가 발생하기 쉬워집니다.

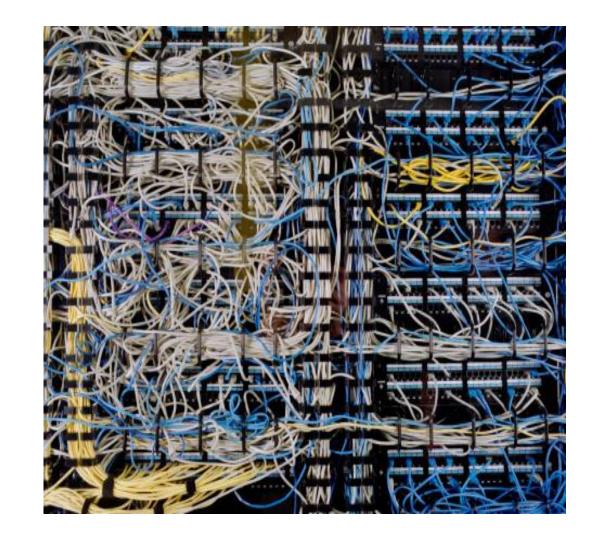

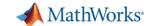

## Where Use Object-Oriented Design

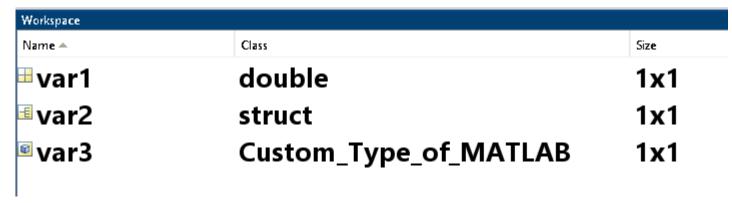

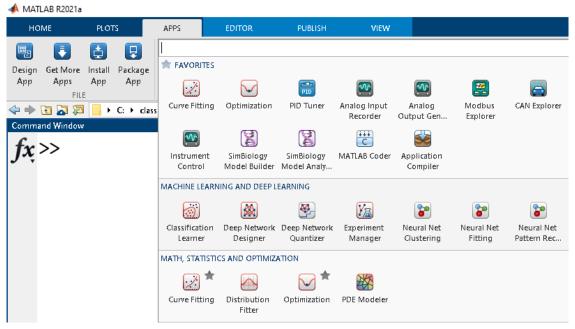

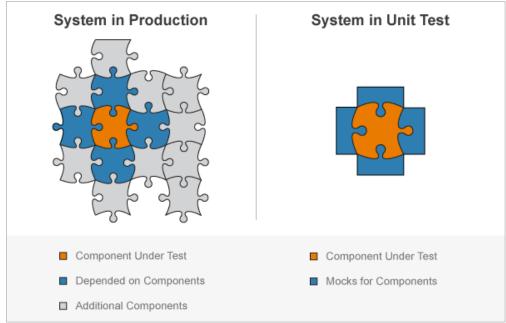

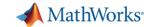

#### **User Stories**

- Shell Geologists Develop and Deploy Software for Predicting Subsurface Geologic Features
  - First, they rewrote some of the procedural MATLAB code, applying object-oriented principles to make the code easier to extend and maintain.
- Trient Develops Financial Analytics Platform to Support Its Investment Team
  - Object-oriented programming in MATLAB enabled us to write less error-prone code, define reusable interfaces, and make rapid updates.
- Bosch Develops a Single Platform for Automotive Test Data Analysis and Visualization
  - The team used the object-oriented programming capabilities of the MATLAB language to simplify ongoing maintenance tasks, including the creation of more than 250 class definition files for the complete application.

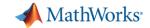

## What is a program?

#### **Data**

```
x = 12
                                    while (x < 100)
                                       x = x+1
                                       if (x == 23)
x = 12
                                          disp('Hello')
while (x < 100)
                                       end
   x = x+1
                                    end
   if (x == 23)
      disp('Hello')
   end
                                    Assignment
end
                                    Looping Test
                                       Increment
                                       Test to Act
      Code
                                          Take Action
                                       End
                                    End
```

## **Actions**

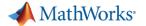

## Progression of Programming Techniques

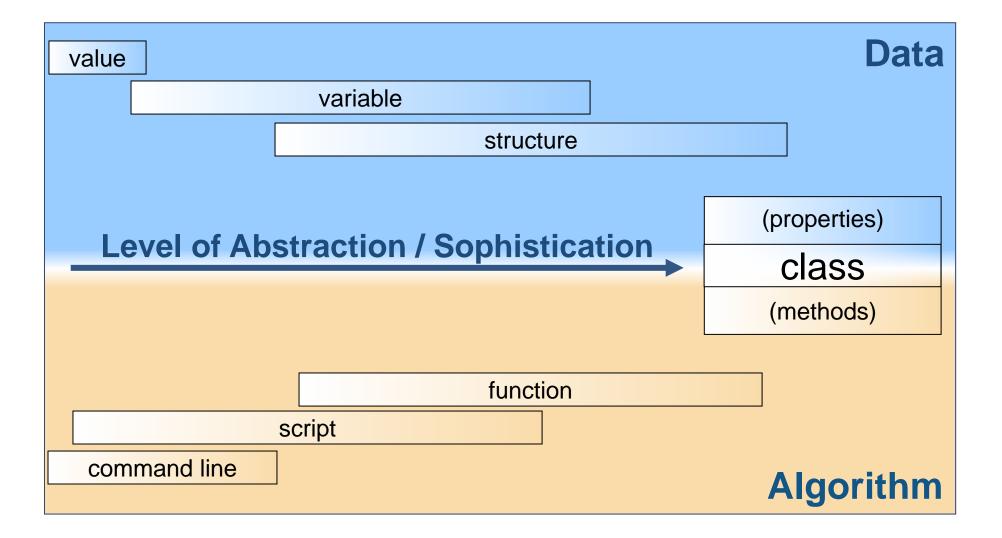

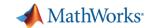

### Class

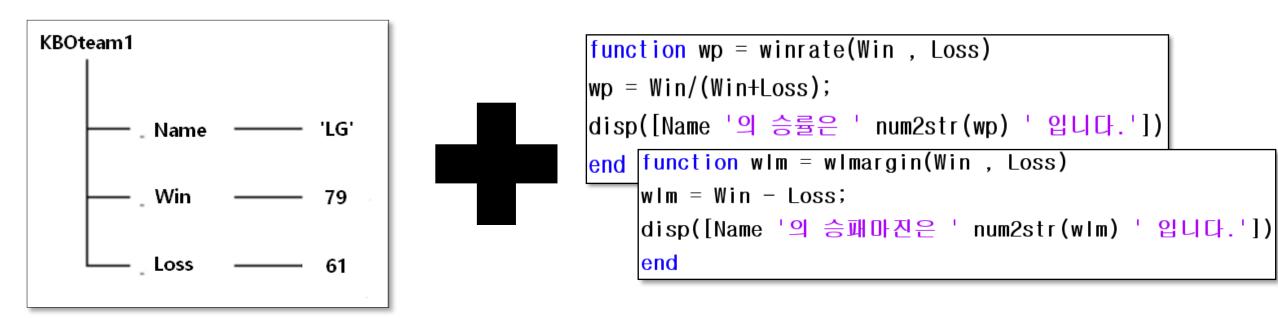

- Abstraction
- Inheritance

- Encapsulation
- Polymorphism

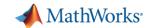

#### How to make a class definition file

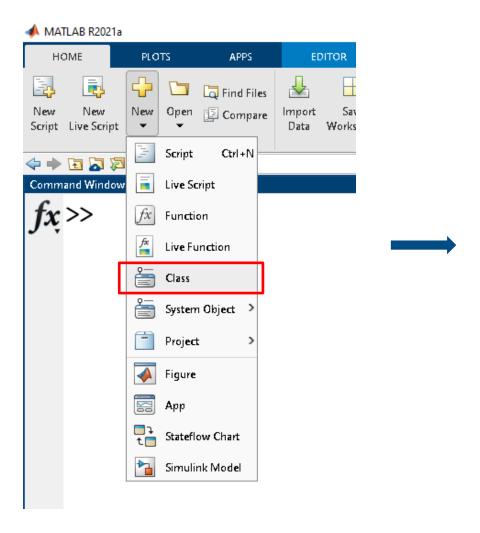

```
🌠 Editor - Untitled*
 Untitled* × +
      □classdef untitled
           %UNTITLED Summary of this class goes here%...%
 4
           properties
 5
                Property1
 6
           end
 8
           methods
                function obj = untitled(inputArg1,inputArg2)
10
                    %UNTITLED Construct an instance of this class %... %
13
                    obj.Property1 = inputArg1 + inputArg2;
14
                end
15
                function outputArg = method1(obj,inputArg)
16
                    %METHOD1 Summary of this method goes here %...%
                    outputArg = obj.Property1 + inputArg;
20
                end
           end
       end
```

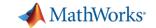

#### Demo: KBO data Class

#### ▼ myKBOteam

Properties

Loss

Name

Win

Methods

compare

myKBOteam

winrate

wlmargin

- 야구팀의 승패 데이터를 가지고 승률과 승패마진을 계산할 수 있습니다.
- 팀 간의 승률을 비교 할 수 있습니다.

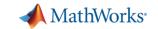

## Package 폴더의 활용

Folders start with '+'

How to use

>> obj = PackageName.ClassName

Or

>> import PackageName.\*

>> obj = ClassName

▼ myKBOteam Y2020 Properties Loss Name Win Methods compare myKBOteam winrate wlmargin

▼ myKBOteam Y2021 Properties Draw Loss Name Win Methods compare myKBOteam winrate wlmargin

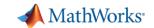

## MathWorks Training

MATLAB Programming Techniques

Object-Oriented Programming with MATLAB

#### Types of Functions

There are several types of functions available with MATLAB®

- Anonymous Functions
- Local Functions
- Nested Functions
- Private Functions

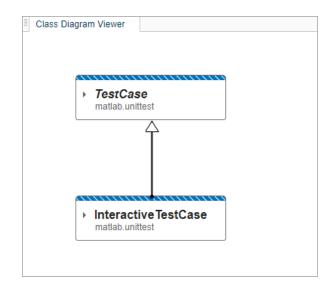

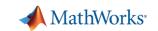

Q & A